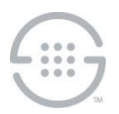

# **Knowledge Base Article #PG220**

# **Upgrading from v2.2 to v2.3 of the PolicyGuru® Meta-Policy Controller**

## **To upgrade the PolicyGuru® components from v2.2 to v2.3**

- 1. Back up **/opt/ngp/** and other configuration files on each system using the procedures from the System Recovery document.
- 2. Back up the database contents using the procedure from the System Recovery document.
- 3. Stop the **ngp** service on the Mediation Server.
- 4. Stop the **ngp** service on the Database.
- 5. Optionally, stop the **ngp** service on the ENUM and Probe Servers. This can be postponed until upgrading each specific ENUM/Probe Server, if desired.
- 6. **On the Database**:
	- a. Set the **/etc/yum/vars/product** and **/etc/yum/vars/release** variables to point to the 2.3 yum repo.
	- b. "yum clean metadata"
	- c. "yum groupupdate database"
	- d. "yum update ngp-esb"
	- e. Compare the backed up 2.2 **/opt/ngp/** contents to the current **/opt/ngp/** contents. After untarring the backed up contents to a temporary location on the system, use commands such as "diff -r - brief /tmp/opt/ngp/ /opt/ngp/ | grep differ" to find configuration files that changed between the 2.2 installation and the 2.3 installation. In general, the old 2.2 configuration files should be copied over the new "generic" configuration files that were installed as part of the 2.3 upgrade if there are differences. The command "diff -r --brief /tmp/opt/ngp/ /opt/ngp/ | grep -v differ |grep -v pyo |grep v pyc" can also be used to find files that are present or not present in the new installation. In most installations, the following files will typically need to be copied into the 2.3 installation from the backup directory:
		- Typically no files to copy back
	- f. Some files may require merging to retain the custom configurations from the 2.2 installation, but also pick up any new changes from 2.3. The following files should be investigated for merging or possibly straight copy from 2.2 to 2.3:
		- i. **/opt/ngp/jboss-as-7.2.0.Final/bin/standalone.conf**
		- ii. **/opt/ngp/jboss-as-7.2.0.Final/standalone/configuration/standalone-full.xml**
	- g. There will be other files with diffs and new files, but these are expected changes that are part of the 2.3 release, and we do not want to "undo" these changes. For instance, these file changes and additions are expected:
		- i. **/opt/ngp/jboss-as-7.2.0.Final/standalone/configuration/logging.properties** (changed)
		- ii. **/opt/ngp/util/security/shell\_timeout.sh** (new)
		- iii. Database files, sql files, ear/war files, log files, "-slc" files, etc are expected to change
	- h. Start the **ngp** service on the Database.

### 7. **On the Mediation Server**:

- a. Set the **/etc/yum/vars/product** and **/etc/yum/vars/release** variables to point to the 2.3 yum repo.
- b. "yum clean metadata"
- c. "yum groupupdate mediation"
- d. Compare the backed up 2.2 **/opt/ngp/** contents to the current /opt/ngp/ contents. After untarring the backed up contents to a temporary location on the system, use commands such as "diff -r - brief /tmp/opt/ngp/ /opt/ngp/ | grep differ" to find configuration files that changed between the 2.2

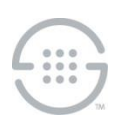

installation and the 2.3 installation. In general, the old 2.2 configuration files should be copied over the new "generic" configuration files that were installed as part of the 2.3 upgrade if there are differences. The command "diff -r --brief /tmp/opt/ngp/ /opt/ngp/ | grep -v differ |grep -v pyo |grep v pyc" can also be used to find files that are present or not present in the new installation. In most installations, the following files will need to be copied into the 2.3 installation from the backup directory:

- i. **/opt/ngp/config/authentication/config.properties** (if there are differences)
- ii. **/opt/ngp/config/authentication/dataLookup.properties** (if there are differences)
- iii. **/opt/ngp/config/orchestration/config.properties** (if there are differences)
- e. Some files may require merging to retain the custom configurations from the 2.2 installation, but also pick up the new changes from 2.3. The following files should be investigated for merging:
	- **i. /opt/ngp/jboss-as-7.2.0.Final/bin/standalone.conf**
	- **ii. /opt/ngp/jboss-as-7.2.0.Final/standalone/configuration/standalone-full.xml**
	- iii. **/opt/ngp/config/analytics/flowfactory/SipFlowFactory.drl** (Compare with **SipFlowFactory.drl.rpmnew**.)
	- iv. **/opt/ngp/pmf/scripts/jboss/start\_jboss\_apps.sh** (Login credentials for "merge.complete" processing may need to be changed. See step h below.)
	- v. Drools properties files that already exist may need to be merged, but more likely can just be copied back in to get best engine performance. (Please ask for guidance if needed.)
- f. There will be other files with diffs and new files, but these are expected changes that are part of the 2.3 release, and we do not want to "undo" these changes. For instance, these file changes and additions are expected:
	- i. **/opt/ngp/util/security/shell\_timeout.sh** (new)
	- ii. **/opt/ngp/config/policypublisher.dat** (new, if not already present)
	- iii. **/opt/ngp/bin/kie/merge.complete** (new)
	- iv. **/opt/ngp/bin/orchestration/merge.complete** (new)
	- v. **/opt/ngp/jboss-as-7.2.0.Final/standalone/configuration/logging.properties** (changed)
	- vi. **/opt/ngp/bin/orchestration/ngp-kie-drools-orchestration-lastest-version.inf** (changed)
	- vii. **/opt/ngp/bin/orchestration/ngp-kie-drools-orchestration-install-files-comal-9.inf** (new)
	- viii. **/opt/ngp/bin/orchestration/ngp-kie-drools-orchestration-remove-comal-9.sh** (new)
	- ix. Drools engine properties files will be added if not already present
	- x. .niogit files, .index files, ear/war files, log files, etc are expected to change
- g. Default Drools Engine configuration files are added as part of this upgrade. Previously existing Drools Engine configuration files should be copied in or merged in from the backup directory. For engines without a previously existing configuration file, the default configuration file may need to be edited to ensure proper performance.
- h. As part of the upgrade process, the kie and orchestration policy content will change, prompting the "merge.complete" processing in the **/opt/ngp/pmf/scripts/jboss/start\_jboss\_apps.sh** script. Therefore, the two curl commands in that script should be checked to verify that valid username/password pairs are listed. The username/password pair may be obfuscated using the

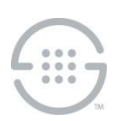

SLC Password Vault.

- i. The **internal.bind\_dn**, **internal.bind\_password**, **external.bind\_dn**, and **external.bind\_password** settings in the **/opt/ngp/config/security/ldap.properties** file are expected to be obfuscated in this release using the **/opt/ngp/config/security/setLdapPassword.sh** script. Cleartext values in those fields will not work for user login. New values must be added/edited using the **setLdapPassword.sh** script.
- j. The **/opt/ngp/config/network/jboss-webserver-security-protocol** file should be set to TLSv1.2 unless a different specific setting is required.
- k. To configure the idle GUI session timeout, add a file named **/opt/ngp/config/security/session.properties** and add a single line to this file containing the **SESSION\_TIMEOUT\_MINUTES** setting, such as: **SESSION\_TIMEOUT\_MINUTES=30**. If not set, the system will use a default session timeout value of 15 minutes.
- l. Start the **ngp** service on the Mediation Server.
- m. Once the system starts, log in and execute a **Build and Deploy** for IPS Policy (if it is installed).

#### 8. **On each ENUM Server**:

- a. If not stopped previously, stop the **ngp** service on the ENUM Server.
- b. Set the **/etc/yum/vars/product** and **/etc/yum/vars/release** variables to point to the 2.3 yum repo.
- c. "yum clean metadata"
- d. "yum groupupdate enum"
- e. Compare the backed up 2.2 **/opt/ngp/** contents to the current **/opt/ngp/** contents. After untarring the backed up contents to a temporary location on the system, use commands such as "diff -r - brief /tmp/opt/ngp/ /opt/ngp/ | grep differ" to find configuration files that changed between the 2.2 installation and the 2.3 installation. In general, the old 2.2 configuration files should be copied over the new "generic" configuration files that were installed as part of the 2.3 upgrade if there are differences. The command "diff -r --brief /tmp/opt/ngp/ /opt/ngp/ | grep -v differ |grep -v pyo |grep v pyc" can also be used to find files that are present or not present in the new installation. In most installations, the following files will need to be copied into the 2.3 installation from the backup directory:
	- **i. /opt/ngp/config/jboss/jboss-securelogix-txtimeout**
	- **ii. /opt/ngp/pmf/scripts/enum/start\_amq.sh**
- f. Some files may require merging to retain the custom configurations from the 2.1.1 installation, but also pick up the new changes from 2.2. The following files should be investigated for merging:
	- **i. /opt/ngp/jboss-as-7.2.0.Final/bin/standalone.conf**
	- **ii. /opt/ngp/jboss-as-7.2.0.Final/standalone/configuration/standalone-full.xml**
- g. There will be other files with diffs and new files, but these are expected changes that are part of the 2.2 release, and we do not want to "undo" these changes. For instance, these file changes and new additions are expected:
	- i. **/opt/ngp/util/security/shell\_timeout.sh** (new)
	- ii. **/opt/ngp/jboss-as-7.2.0.Final/standalone/configuration/logging.properties** (changed)
	- iii. **/opt/ngp/util/native-config/extractConfig.inc** (changed)
	- iv. Drools engine properties files will be added if not already present

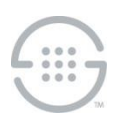

- v. kahadb, ear/war files, native executables, log files, "-slc" files, etc are expected to change
- h. Start the **ngp** service on the ENUM Server.

#### 9. **On each Metadata Probe**:

- a. If not stopped previously, stop the **ngp** service on the Probe server.
- b. Set the **/etc/yum/vars/product** and **/etc/yum/vars/release** variables to point to the 2.3 yum repo.
- c. "yum clean metadata"
- d. "yum groupupdate sniffer" or "yum groupupdate sniffer dtmf"
- e. Compare the backed up 2.2 **/opt/ngp/** contents to the current **/opt/ngp/** contents. After untarring the backed up contents to a temporary location on the system, use commands such as "diff -r - brief /tmp/opt/ngp/ /opt/ngp/ | grep differ" to find configuration files that changed between the 2.2 installation and the 2.3 installation. In general, the old 2.2 configuration files should be copied over the new "generic" configuration files that were installed as part of the 2.3 upgrade if there are differences. The command "diff -r --brief /tmp/opt/ngp/ /opt/ngp/ | grep -v differ |grep -v pyo |grep v pyc" can also be used to find files that are present or not present in the new installation. In most installations, the following files will need to be copied into the 2.3 installation from the backup directory:
	- **i. /opt/ngp/config/jboss/jboss-securelogix-txtimeout**
	- **ii. /opt/ngp/pmf/scripts/sniffer/start\_amq.sh**
- f. Some files may require merging to retain the custom configurations from the 2.2 installation, but also pick up the new changes from 2.3. The following files should be investigated for merging:
	- **i. /opt/ngp/jboss-as-7.2.0.Final/bin/standalone.conf**
	- **ii. /opt/ngp/jboss-as-7.2.0.Final/standalone/configuration/standalone-full.xml**
- g. There will be other files with diffs and new files, but these are expected changes that are part of the 2.3 release, and we do not want to "undo" these changes. For instance, these file changes and additions are expected:
	- i. **/opt/ngp/util/security/shell\_timeout.sh** (new)
	- ii. **/opt/ngp/jboss-as-7.2.0.Final/standalone/configuration/logging.properties** (changed)
	- iii. **/opt/ngp/util/native-config/extractConfig.inc** (changed)
	- iv. Drools engine properties files will be added if not already present
	- v. kahadb, DB files, ear/war files, native executable, log files, "-slc" files, etc are expected to change
- h. Start the **ngp** service on the Probe

**Last Update:** 2/28/2018

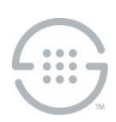

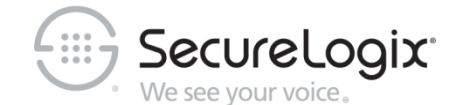

SecureLogix Corporation

13750 San Pedro, Suite 820 • San Antonio, Texas 78232 (210) 402-9669 • www.securelogix.com

Support (877) SLC-4HELP • EMAIL support@securelogix.com • [http://support.securelogix.com](http://support.securelogix.com/)

ETM, We See Your Voice, SecureLogix, SecureLogix Corporation, and the SecureLogix Emblem are registered trademarks or registered trademarks and registered service marks of SecureLogix Corporation in the U.S.A. and other countries. PolicyGuru is a registered trademark of SecureLogix Corporation in the U.S.A. All other trademarks mentioned herein are believed to be trademarks of their respective owners.

© Copyright 2018 SecureLogix Corporation. All Rights Reserved. This product is protected by one or more of the following patents: US 6,249,575 B1, US 6,320,948 B1, US 6,687,353 B1, US 6,718,024 B1, US 6,760,420 B2, US 6,760,421 B2, US 7,133,511 B2, US 7,231,027 B2, US 7,440,558 B2, US 8,150,013 B2, CA 2,354,149, DE 1,415,459 B1, FR 1,415,459 B1, and GB 1,415,459 B1. U.S. Patent Pending.